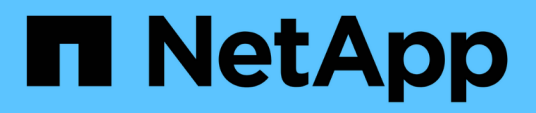

## **Configurazione di backup settimanali per il database Insight**

OnCommand Insight

NetApp April 01, 2024

This PDF was generated from https://docs.netapp.com/it-it/oncommand-insight/config-admin/what-sincluded-in-the-backup.html on April 01, 2024. Always check docs.netapp.com for the latest.

# **Sommario**

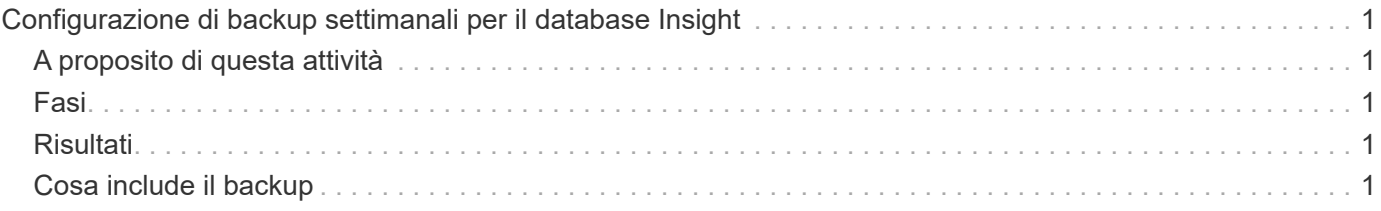

# <span id="page-2-0"></span>**Configurazione di backup settimanali per il database Insight**

È possibile impostare backup settimanali automatici per il database Insight per proteggere i dati. Questi backup automatici sovrascrivono i file nella directory di backup specificata.

# <span id="page-2-1"></span>**A proposito di questa attività**

**Best practice**: Quando si imposta il backup settimanale del database OCI, è necessario memorizzare i backup su un server diverso da quello utilizzato da Insight, in caso di guasto del server. Non memorizzare alcun backup manuale nella directory di backup settimanale perché ogni backup settimanale sovrascrive i file nella directory.

Il file di backup conterrà quanto segue:

- Dati di inventario
- Fino a 7 giorni di dati sulle performance

### <span id="page-2-2"></span>**Fasi**

- 1. Sulla barra degli strumenti di Insight, fare clic su **Admin** > **Setup**.
- 2. Fare clic sulla scheda **Backup & Archive**.
- 3. Nella sezione Weekly Backup (Backup settimanale), selezionare **Enable weekly backup** (attiva backup settimanale).
- 4. Immettere il percorso per la **posizione di backup**. Può trovarsi sul server Insight locale o su un server remoto accessibile dal server Insight.

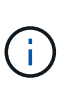

L'impostazione della posizione di backup è inclusa nel backup stesso, pertanto se si ripristina il backup su un altro sistema, tenere presente che la posizione della cartella di backup potrebbe non essere valida sul nuovo sistema. Controllare le impostazioni della posizione di backup dopo aver ripristinato un backup.

- 5. Selezionare l'opzione **Cleanup** per conservare gli ultimi due o gli ultimi cinque backup.
- 6. Fare clic su **Save** (Salva).

# <span id="page-2-3"></span>**Risultati**

Per creare un backup on-demand, accedere a **Admin** > **Troubleshooting**.

## <span id="page-2-4"></span>**Cosa include il backup**

È possibile utilizzare backup settimanali e on-demand per la risoluzione dei problemi o la migrazione.

Il backup settimanale o on-demand include quanto segue:

- Dati di inventario
- Dati sulle performance (se selezionati per l'inclusione nel backup)
- Origini dati e impostazioni dell'origine dati
- Pacchetti di integrazione
- Unità di acquisizione remota
- Impostazioni ASUP/proxy
- Impostazioni della posizione di backup
- Impostazioni della posizione di archiviazione
- Impostazioni di notifica
- Utenti
- Policy sulle performance
- Entità aziendali e applicazioni
- Regole e impostazioni di risoluzione del dispositivo
- Dashboard e widget
- Dashboard e widget personalizzati della pagina delle risorse
- Query
- Annotazioni e regole di annotazione

Il backup settimanale non include:

- Impostazioni dello strumento di sicurezza / informazioni sul vault (backup tramite processo CLI separato)
- Log (possono essere salvati su un file .zip su richiesta)
- Dati sulle performance (se non selezionati per l'inclusione nel backup)
- Licenze

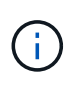

Se si sceglie di includere i dati delle performance nel backup, viene eseguito il backup dei dati più recenti per sette giorni. I dati rimanenti saranno presenti nell'archivio, se la funzione è attivata.

### **Informazioni sul copyright**

Copyright © 2024 NetApp, Inc. Tutti i diritti riservati. Stampato negli Stati Uniti d'America. Nessuna porzione di questo documento soggetta a copyright può essere riprodotta in qualsiasi formato o mezzo (grafico, elettronico o meccanico, inclusi fotocopie, registrazione, nastri o storage in un sistema elettronico) senza previo consenso scritto da parte del detentore del copyright.

Il software derivato dal materiale sottoposto a copyright di NetApp è soggetto alla seguente licenza e dichiarazione di non responsabilità:

IL PRESENTE SOFTWARE VIENE FORNITO DA NETAPP "COSÌ COM'È" E SENZA QUALSIVOGLIA TIPO DI GARANZIA IMPLICITA O ESPRESSA FRA CUI, A TITOLO ESEMPLIFICATIVO E NON ESAUSTIVO, GARANZIE IMPLICITE DI COMMERCIABILITÀ E IDONEITÀ PER UNO SCOPO SPECIFICO, CHE VENGONO DECLINATE DAL PRESENTE DOCUMENTO. NETAPP NON VERRÀ CONSIDERATA RESPONSABILE IN ALCUN CASO PER QUALSIVOGLIA DANNO DIRETTO, INDIRETTO, ACCIDENTALE, SPECIALE, ESEMPLARE E CONSEQUENZIALE (COMPRESI, A TITOLO ESEMPLIFICATIVO E NON ESAUSTIVO, PROCUREMENT O SOSTITUZIONE DI MERCI O SERVIZI, IMPOSSIBILITÀ DI UTILIZZO O PERDITA DI DATI O PROFITTI OPPURE INTERRUZIONE DELL'ATTIVITÀ AZIENDALE) CAUSATO IN QUALSIVOGLIA MODO O IN RELAZIONE A QUALUNQUE TEORIA DI RESPONSABILITÀ, SIA ESSA CONTRATTUALE, RIGOROSA O DOVUTA A INSOLVENZA (COMPRESA LA NEGLIGENZA O ALTRO) INSORTA IN QUALSIASI MODO ATTRAVERSO L'UTILIZZO DEL PRESENTE SOFTWARE ANCHE IN PRESENZA DI UN PREAVVISO CIRCA L'EVENTUALITÀ DI QUESTO TIPO DI DANNI.

NetApp si riserva il diritto di modificare in qualsiasi momento qualunque prodotto descritto nel presente documento senza fornire alcun preavviso. NetApp non si assume alcuna responsabilità circa l'utilizzo dei prodotti o materiali descritti nel presente documento, con l'eccezione di quanto concordato espressamente e per iscritto da NetApp. L'utilizzo o l'acquisto del presente prodotto non comporta il rilascio di una licenza nell'ambito di un qualche diritto di brevetto, marchio commerciale o altro diritto di proprietà intellettuale di NetApp.

Il prodotto descritto in questa guida può essere protetto da uno o più brevetti degli Stati Uniti, esteri o in attesa di approvazione.

LEGENDA PER I DIRITTI SOTTOPOSTI A LIMITAZIONE: l'utilizzo, la duplicazione o la divulgazione da parte degli enti governativi sono soggetti alle limitazioni indicate nel sottoparagrafo (b)(3) della clausola Rights in Technical Data and Computer Software del DFARS 252.227-7013 (FEB 2014) e FAR 52.227-19 (DIC 2007).

I dati contenuti nel presente documento riguardano un articolo commerciale (secondo la definizione data in FAR 2.101) e sono di proprietà di NetApp, Inc. Tutti i dati tecnici e il software NetApp forniti secondo i termini del presente Contratto sono articoli aventi natura commerciale, sviluppati con finanziamenti esclusivamente privati. Il governo statunitense ha una licenza irrevocabile limitata, non esclusiva, non trasferibile, non cedibile, mondiale, per l'utilizzo dei Dati esclusivamente in connessione con e a supporto di un contratto governativo statunitense in base al quale i Dati sono distribuiti. Con la sola esclusione di quanto indicato nel presente documento, i Dati non possono essere utilizzati, divulgati, riprodotti, modificati, visualizzati o mostrati senza la previa approvazione scritta di NetApp, Inc. I diritti di licenza del governo degli Stati Uniti per il Dipartimento della Difesa sono limitati ai diritti identificati nella clausola DFARS 252.227-7015(b) (FEB 2014).

#### **Informazioni sul marchio commerciale**

NETAPP, il logo NETAPP e i marchi elencati alla pagina<http://www.netapp.com/TM> sono marchi di NetApp, Inc. Gli altri nomi di aziende e prodotti potrebbero essere marchi dei rispettivi proprietari.